Załącznik nr 6: Szczegółowe informacje dotyczące przygotowania wniosku o dofinansowanie realizacji projektu pozakonkursowego na 2020 r.

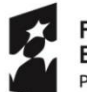

**Fundusze** Europejskie Program Regionalny

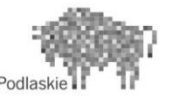

Unia Europeiska Europejski Fundusz Społeczny

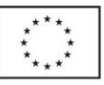

#### **Szczegółowe informacje dotyczące przygotowania wniosku o dofinansowanie realizacji projektu pozakonkursowego na 2020 r.**

Wniosek o dofinansowanie realizacji projektu powinien zostać przygotowany zgodnie z formularzem stanowiącym załącznik nr 5 do Wezwania o nr RPPD.02.01.00-IP.01-20-001/19 oraz *Instrukcją wypełniania wniosku o dofinansowanie realizacji projektów w ramach Regionalnego Programu Operacyjnego Województwa Podlaskiego na lata 2014-2020* (zwanej dalej *Instrukcją*), zgodnie z załącznikiem nr 4 do Wezwania o nr RPPD.02.01.00-IP.01-20-001/19. Poniżej przedstawiono informacje doprecyzowujące wybrane zapisy *Instrukcji.*

# **I. INFORMACJE PODSTAWOWE**

# **I.1 Identyfikacja poziomu wdrażania**

**Numer i nazwę Osi priorytetowej**: *OŚ PRIORYTETOWA II: PRZEDSIĘBIORCZOŚĆ I AKTYWNOŚĆ ZAWODOWA*.

**Numer i nazwę Działania**: Działanie *2.1 Zwiększanie zdolności zatrudnieniowej osób pozostających bez zatrudnienia oraz osób poszukujących pracy, przy wykorzystaniu aktywnej polityki rynku pracy oraz wspieranie mobilności zasobów pracy.*

**numer naboru:** w okienku *podaj numer naboru* należy wpisać trzycyfrowy numer naboru tj. *001*. **Rok**: należy wybrać *2019*.

## **I.2 Podstawowe informacje o projekcie**

**Tytuł projektu** – musi być taki sam jak tytuł projektu pozakonkursowego realizowanego przez dany Powiatowy Urząd Pracy w 2015 r. (w nawiasie należy wskazać - cyfrą rzymską - kolejny nr projektu realizowanego w danym powiecie) tj. *(VI)*.

**Czy projekt objęty jest pomocą publiczną?** należy wybrać opcję TAK lub NIE.

**Czy projekt ma charakter rewitalizacyjny?, Czy w projekcie przewidziany jest wkład własny?, Czy projekt dotyczy instrumentów inżynierii finansowej?, Czy w projekcie przewidziano ryczałtowe rozliczanie kosztów bezpośrednich?, Grupa projektów:** należy wybrać opcję NIE.

**Tryb pozakonkursowy**: wybrać opcję TAK. Zaznaczenie opcji TAK spowoduje automatyczne udostępnienie pola **Powiatowy Urząd Pracy.** Zaznaczenie pola **Powiatowy Urząd Pracy** spowoduje automatyczne udostępnienie listy rozwijanej Powiatowych Urzędów Pracy województwa podlaskiego, z której należy wybrać właściwy Powiatowy Urząd Pracy.

**Czy w realizację projektu zaangażowane będą inne podmioty niż beneficjent (partnerzy/ realizatorzy)?:** należy wybrać opcję NIE.

# **II. IDENTYFIKACJA BENEFICJENTA/LIDERA**

# **II.1 Dane beneficjenta**

**Nazwa Beneficjenta -** należy wpisać np. *Powiat…/ Powiatowy Urząd Pracy w…*

**Forma prawna beneficjenta**: należy wybrać *powiatowe samorządowe jednostki organizacyjne*.

**Numer rachunku beneficjenta/odbiorcy:** PUP na potrzeby projektu oraz prowadzenia wyodrębnionej ewidencji księgowej projektu zgodnie z wymaganiami IZ RPO korzysta z rachunku podstawowego PUP do obsługi środków FP lub z rachunku bankowego pomocniczego, z którego ponoszone są wydatki w ramach projektu PUP.

**Forma własności**: należy wybrać *Jednostki samorządu terytorialnego*.

**%-owy udział:** należy wskazać *100*.

**Czy VAT jest kwalifikowalny?:** należy wybrać opcję TAK.

**Kod PKD/EKD podstawowej działalności Beneficjenta, Kod PKD/EKD działalności Beneficjenta dotyczącej projektu:** pola pozostają niewypełnione**.**

**II.3 Osoby uprawnione do podejmowania decyzji wiążących w stosunku do Beneficjenta oraz Partnera i/lub Realizatora**: Za pomocą przycisku **Dodaj** w oknie dialogowym należy wpisać dane osób, które zostały zgodnie z obowiązującym prawem, upoważnione do złożenia podpisu na wniosku. Wskazane osoby uprawnione do podejmowania decyzji wiążących w stosunku do Beneficjenta muszą być zgodne z osobami, które podpiszą wersję papierową wniosku w części VIII. Dane osób powinny być zgodne z danymi znajdującymi się w dowodzie osobistym.

**II.4 Osoby uprawnione do SL 2014**: w tym punkcie należy podać dane **osoby uprawnionej do kontaktów roboczych** – pracownika PUP wyznaczonego do kontaktów roboczych, z którym kontaktować się będzie właściwa instytucja. Musi to być osoba mająca możliwie pełną wiedzę na temat składanego wniosku o dofinansowanie.

## **III. INFORMACJE O PROJEKCIE**

## **III.1 Klasyfikacja i rodzaj projektu**

**III.1.1 Typ projektu**: należy wybrać *Instrumenty i usługi rynku pracy obejmujące działania aktywizujące wymienione w ustawie z dnia 20 kwietnia 2004 r. o promocji zatrudnienia i instytucjach rynku pracy.*

## **III.1.2 Zakres interwencji**

**Zakres interwencji (dominujący)**: należy wybrać *102 Dostęp do zatrudnienia dla osób poszukujących pracy i osób biernych zawodowo, w tym długotrwale bezrobotnych i oddalonych od rynku pracy, m.in. poprzez lokalne inicjatywy na rzecz zatrudnienia i wspieranie mobilności pracowników*.

**Zakres interwencji (uzupełniający):** należy wpisać *nie dotyczy*.

**III.1.3 Forma finansowania:** należy wybrać *01 Dotacja bezzwrotna*.

**III.1.5 Rodzaj działalności gospodarczej:** należy wybrać *24 inne niewyszczególnione usługi.*

**III.1.6 Temat uzupełniający:** należy wybrać *07 Równość płci*.

**III.2 Dochód w projekcie** (Czy projekt jest projektem generującym dochód w myśl art. 61 Rozporządzenia 1303/2013?): należy zaznaczyć *NIE*.

**III.3.3 Dotychczas uzyskana pomoc de minimis - €**: należy wpisać *0,00*.

**III.4 Lokalizacja projektu / miejsce realizacji projektu**

Projekt realizowany na terenie całego kraju – należy wybrać opcję NIE.

**III.4.1 Szczegółowa lokalizacja projektu / miejsce realizacji projektu –** należy wybrać Województwo – Podlaskie oraz wskazać konkretny Powiat. Nie należy wskazywać poszczególnych Gmin.

## **IV. OPIS PROJEKU**

## **IV.1 Krótki opis projektu**

W punkcie IV.1 należy podać krótki opis projektu, który zawarty zostanie w SL2014, np.:

Celem projektu jest zwiększenie zdolności do zatrudnienia osób od 30 roku życia pozostających bez pracy w powiecie…. Głównym rezultatem projektu będzie podjęcie zatrudnienia przez X osób zarejestrowanych w PUP.

W ramach projektu wsparciem objęte zostaną osoby od 30 roku życia pozostające bez pracy zarejestrowane w powiatowym urzędzie pracy jako osoby bezrobotne. Udział bezrobotnych mężczyzn w wieku 30-49 lat, którzy jednocześnie nie należą do osób z niepełnosprawnościami, osób długotrwale bezrobotnych oraz osób o niskich kwalifikacjach nie przekroczy 20% osób bezrobotnych objętych wsparciem na poziomie projektu.

W ramach projektu dla każdego z uczestników przedstawienie konkretnej oferty aktywizacji zawodowej poprzedzi analiza umiejętności, predyspozycji i problemów zawodowych danego uczestnika. Na tej podstawie PUP realizować będzie odpowiednio dobrane usługi i instrumenty rynku pracy, o których mowa w ustawie o promocji zatrudnienia i instytucjach rynku pracy, z wyłączeniem robót publicznych. W przypadku objęcia wsparciem bezrobotnych mężczyzn w wieku 30-49 lat, którzy jednocześnie nie należą do osób z niepełnosprawnościami, osób długotrwale bezrobotnych oraz osób o niskich kwalifikacjach udzielenie wsparcia będzie prowadzić do podwyższenia lub nabycia nowych kwalifikacji czy kompetencji lub utrzymania i formalnego potwierdzenia kwalifikacji lub kompetencji uczestników projektów lub do rozpoczęcia prowadzenia działalności gospodarczej.

**IV.2 Identyfikacja problemów**: w oknach *Zdiagnozowany problem* oraz *Uzasadnienie/potwierdzenie dla zdiagnozowanego problemu* należy wpisać *nie dotyczy*

#### **IV.3 Cele projektu i powiązanie ze strategiami**

**IV.3.1 Wskaż cel główny projektu:** należy wskazać wyłącznie następujący cel główny projektu: *Zwiększenie zdolności do zatrudnienia …. osób od 30 roku życia pozostających bez pracy w powiecie…*.

**IV.3.2 Zgodność projektu z celami RPOWP/priorytetu/działania:** należy wybrać *Zwiększenie aktywności i mobilności zawodowej oraz zdolności do zatrudnienia osób bezrobotnych, poszukujących pracy i nieaktywnych zawodowo*.

**IV.3.3 Powiązanie ze strategiami:** w polu *Nazwa dokumentu* należy wybrać *Brak powiązania.*

**IV.4 Komplementarność:** należy zaznaczyć *nie dotyczy*.

**IV.6 Potencjał Beneficjenta i innych podmiotów oraz zarządzanie projektem**

**IV.6.1 Potencjał Wnioskodawcy oraz innych podmiotów zaangażowanych w realizację projektu (partnerów, realizatorów).**

**Opisz swój potencjał finansowy i/lub potencjał finansowy partnerów do realizacji projektu:** w polach *Podmiot (wybierz lidera bądź partnera Projektu)* oraz *Opis potencjału finansowego* należy wpisać *nie dotyczy.*

**Opisz potencjał techniczny, w tym sprzętowy i warunki lokalowe jakimi dysponujesz i/lub dysponują partnerzy / realizator projektu. opisz sposób jego wykorzystania w ramach projektu**: w polach *Podmiot (wybierz lidera, realizatora bądź partnera Projektu)* oraz *Opis potencjału technicznego* należy wpisać *nie dotyczy.*

**Opisz potencjał kadrowy, tj. jaka kadra będzie zaangażowana w realizację projektu wskazując osoby/stanowiska w projekcie, ich niezbędne kompetencje, doświadczenie oraz obowiązki w projekcie:** należy:

- w polu *Podmiot (wybierz lidera, realizatora bądź partnera Projektu) –* wybrać *Lider.*

- w polach **Funkcja/stanowisko w projekcie, Obowiązki w projekcie** oraz **Doświadczenie, kompetencje, kwalifikacje** *-* wpisać *nie dotyczy*.

**IV.6.2 Sposób zarządzania projektem**

**Opisz w jaki sposób projekt będzie zarządzany, w tym wskaż w jaki sposób w zarządzaniu projektem uwzględniona zostanie zasada równości szans kobiet i mężczyzn:** należy wpisać *nie dotyczy*.

**IV.7 Doświadczenie Beneficjenta i innych podmiotów** 

**IV.7.1 Doświadczenie Beneficjenta i innych podmiotów:** należy wpisać *nie dotyczy.*

**IV.7.2 Doświadczenie w realizacji projektów współfinansowanych ze środków unijnych** należy:

**-** w polach **Podmiot (wybierz lidera, realizatora bądź partnera Projektu)** oraz **Rola w projekcie (lider/partner/realizator)** – wybrać *Lider*;

- w polach **Tytuł zrealizowanego projektu, Nazwa programu, Okres realizacji, Wielkość grupy docelowej** oraz **Zakres zadań w projekcie. Czy osiągnięto rezultaty?** *–* wpisać *nie dotyczy;* - w polu **Wartość projektu** – wpisać *0,00*.

#### **V. HARMONOGRAM REALIZACJI ZADAŃ PROJEKTU**

**V.1 Termin rozpoczęcia realizacji projektu:** należy wybrać *2020-01-01.*

**V.2 Planowany termin zakończenia realizacji projektu:** należy wybrać *2020-12-31.*

**V.3 Zakres rzeczowy projektu**.

**Opis działań planowanych do realizacji w ramach wskazanych działań** - opis planowanych działań powinien być możliwie szczegółowy, z uwzględnieniem terminów i osób odpowiedzialnych za ich realizację. W przypadku organizacji szkoleń konieczne jest podanie najważniejszych informacji dotyczących sposobu ich organizacji. Informacje te pozwolą na ocenę merytoryczną zawartości planowanego wsparcia (np. szkolenia, doradztwa) w odniesieniu do standardów realizacji tego rodzaju przedsięwzięć, ich zakresu oraz umożliwią właściwą ocenę kwalifikowalności budżetu projektu. Projektodawca powinien umieścić informacje nt. działań jakie podejmie w projekcie na rzecz wyrównywania nierówności ze względu na płeć, istniejących w obszarze interwencji i/lub zasięgu oddziaływania projektu i/lub działań różnicujących (formy wsparcia) dla kobiet i mężczyzn (jest to szczególnie istotne jeśli projektodawca planuje uzyskać pozytywną odpowiedź w 2 lub 3 punkcie Standardu minimum). Na podstawie opisu działań oceniany jest sposób osiągania celu głównego projektu, tj. projektodawca przedstawia, jakie działania zrealizuje, aby osiągnąć cel główny projektu. Ocena tego punktu uwzględnia trafność doboru instrumentów i planowanych działań do specyficznych potrzeb grupy docelowej, obszaru na jakim realizowany jest projekt oraz innych warunków i ograniczeń. W ramach opisu zadań powinna znaleźć się informacja dotycząca rodzaju i charakteru udzielanego wsparcia ze wskazaniem liczby osób jakie otrzymają dane wsparcie w ramach projektu.

**Skwantyfikowane produkty** – należy wskazać produkty, które zostaną wytworzone w wyniku realizacji planowanego działania. Produkty określają "dobra i usługi", które powstaną w wyniku realizowanego działania i mają za zadanie zobrazować co w danym działaniu będzie się działo. Produktem może być np. liczba godzin udzielonego doradztwa, liczba wydanych certyfikatów, liczba uruchomionych działalności gospodarczych w ramach projektu. Skwantyfikowanych produktów w ramach realizowanych działań nie należy mylić ze wskaźnikami produktu, które co do zasady odnoszą się do osób/podmiotów objętych wsparciem np. liczba osób, które zostały objęte poradnictwem zawodowym).

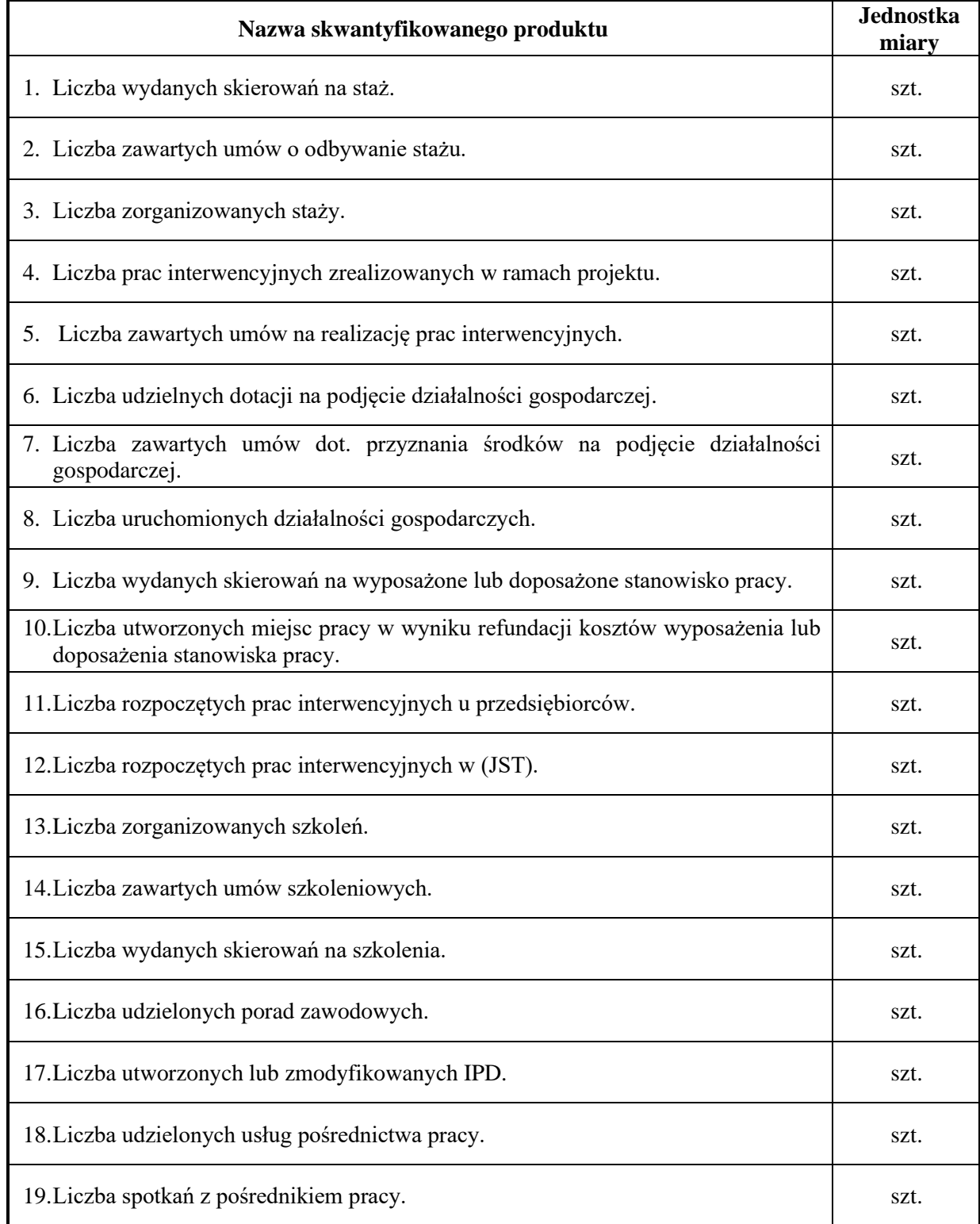

#### **Poniżej przedstawiono propozycję treści skwantyfikowanych produktów:**

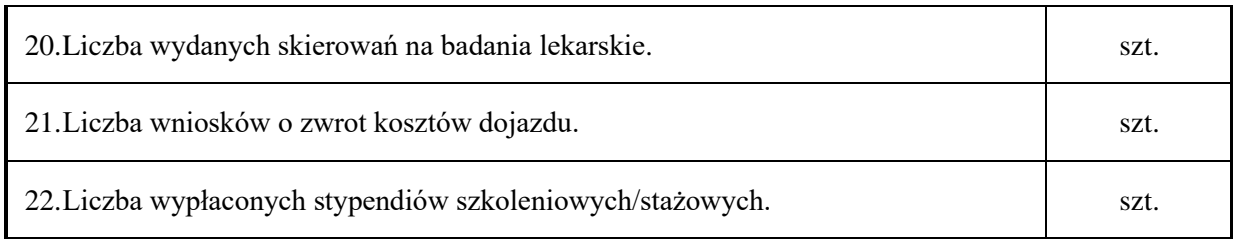

# **VI. WSKAŹNIKI**

W ramach naboru o nr RPPD.02.01.00-IP.01-20-001/19, w zależności od założeń projektu, należy wskazać **wyłącznie** następujące wskaźniki:

#### **VI.1.1. Wskaźniki produktu kluczowe/specyficzne dla programu**

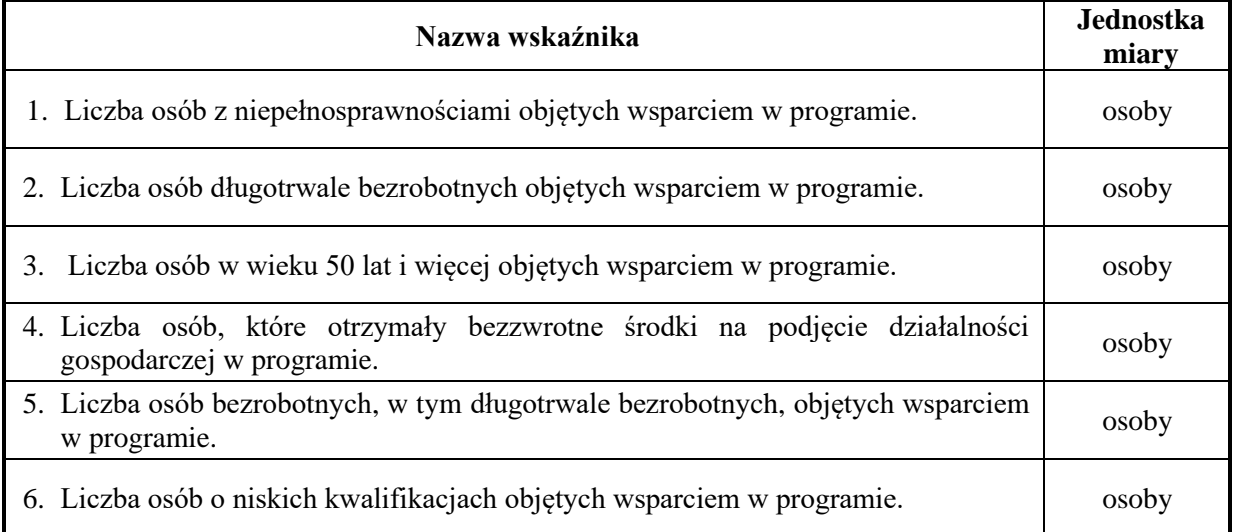

# **UWAGA:**

Definicje **wskaźników produktu kluczowych/specyficznych dla programu** zostały określone w ramach Wspólnej Listy Wskaźników Kluczowych EFS, stanowiącej załączniki nr 2 do *Wytycznych w zakresie monitorowania postępu rzeczowego realizacji programów operacyjnych na lata 2014-2020*, wskazane w treści Wezwania o nr RPPD.02.01.00-IP.01-20-001/19.

## **VI.2.1. Wskaźniki rezultatu kluczowe/specyficzne dla programu**

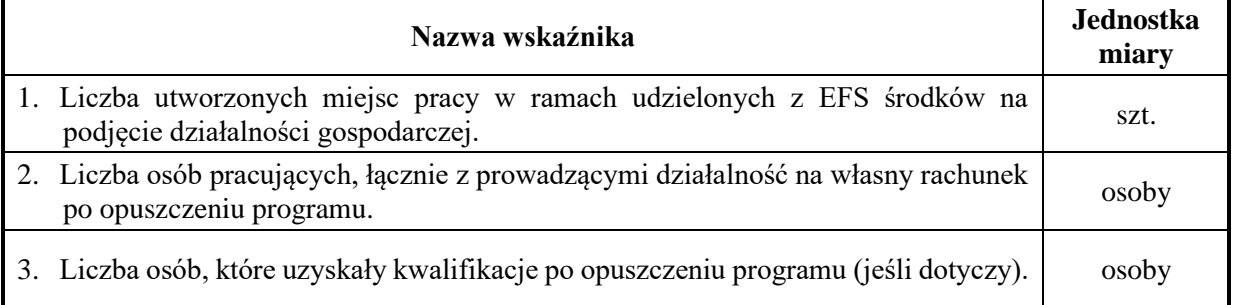

#### **UWAGA:**

Definicje **wskaźników rezultatu kluczowych/specyficznych dla programu** zostały określone w ramach Wspólnej Listy Wskaźników Kluczowych EFS, stanowiącej załączniki nr 2 do *Wytycznych w zakresie monitorowania postępu rzeczowego realizacji programów operacyjnych na lata 2014-2020*, wskazane w treści Wezwania o nr RPPD.02.01.00-IP.01-20-001/19.

## **VI.2.1. Wskaźniki produktu specyficzne dla projektu**

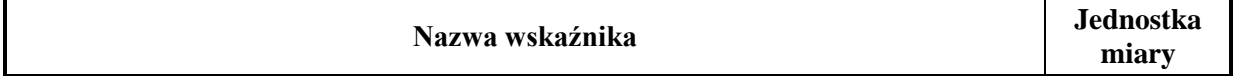

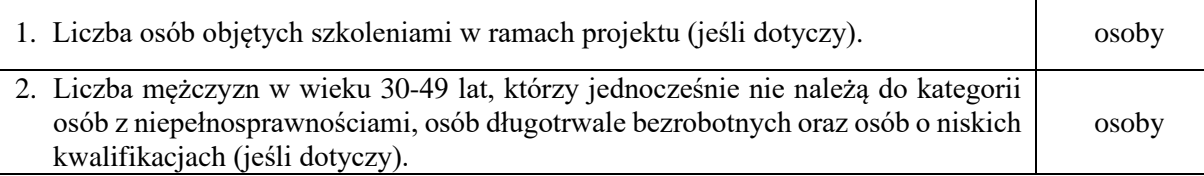

## **UWAGA:**

Brak jest określonej definicji. Źródła pozyskania informacji oraz sposób monitorowania i pomiaru wskaźnika określa Projektodawca.

#### **VI.2.2. Wskaźniki rezultatu specyficzne dla projektu**

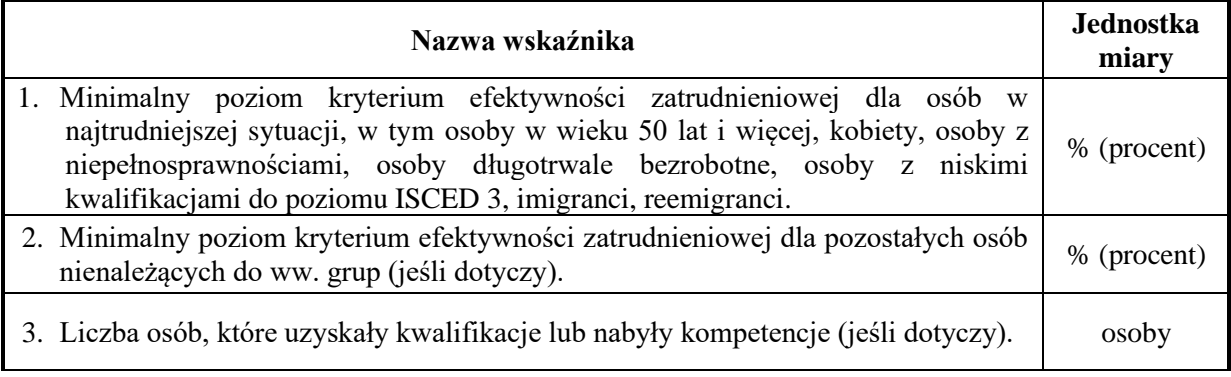

#### **UWAGA:**

W ramach projektów realizowanych w ramach RPOWP zastosowanie ma metodyka pomiaru efektywności zatrudnieniowej określona w pkt 2 Podrozdziału 3.2 **Sposób pomiaru kryterium efektywności zatrudnieniowej i efektywności zawodowej w projekcie** *Wytycznych w zakresie realizacji przedsięwzięć z udziałem środków Europejskiego Funduszu Społecznego w obszarze rynku pracy na lata 2014-2020*, tj. metodyka sposobu pomiaru efektywności zatrudnieniowej uwzględniająca zatrudnienie na podstawie umowy o pracę oraz samozatrudnienie.

W przypadku wskaźnika *Liczba osób, które uzyskały kwalifikacje lub nabyły kompetencje* brak jest określonej definicji. Źródła pozyskania informacji oraz sposób monitorowania i pomiaru wskaźnika określa Projektodawca.

W polu **rok docelowy** – należy określić docelowy **rok osiągnięcia wskaźnika**. Pole dotyczy jedynie wskaźników rezultatu.

## **VII. BUDŻET PROJEKTU**

#### **VII. 6 Uzasadnienie kosztów**

**1. Uzasadnienie zlecania zadań w projekcie, 2. Uzasadnienie dla kosztów stanowiących środki trwałe i wartości niematerialne i prawne, 3. Uzasadnienie dla cross – financingu, 4. Uzasadnienie dla przewidzianego w projekcie wkładu własnego, w tym informacja o wkładzie rzeczowym i wszelkich opłatach pobieranych od uczestników, 5. Uzasadnienie dla wydatków ponoszonych poza terytorium kraju lub Programem Operacyjnym, 6. Uzasadnienie dla wydatków ponoszonych poza terytorium UE, 7. Uzasadnienie dla: wydatków wymagających według beneficjenta dodatkowego uzasadnienia, kwalifikowalności VAT, 8. Metodologia wyliczenia wartości wydatków objętych pomocą publiczną oraz pomocą de minimis:** należy wpisać *nie dotyczy.*

#### **VIII. OŚWIADCZENIA**

Wersja papierowa wniosku o dofinansowanie realizacji projektu w ramach RPOWP na lata 2014 – 2020 (w części VIII. Oświadczenia) powinna zostać podpisana przez osobę/y uprawnioną/e do podejmowania decyzji wiążących w stosunku do beneficjenta, **wskazaną/e w pkt. II.3 wniosku**.

Podpis/y należy opatrzyć pieczęcią imienną i instytucjonalną urzędu.